## *Internet e accessibilità*

Talvolta l'uso delle nuove tecnologie, pur ispirandosi a criteri di crescente diffusione delle risorse disponibili, può essere precluso alle persone con disabilità o con impedimenti funzionali. Un esempio è Internet, la più grande rete telematica fruibile da chiunque, che, specialmente dopo la nascita della più "amichevole" modalità ipertestuale di accesso alle informazioni (il World Wide Web), rischia di discriminare quella parte dell'utenza con limitazioni funzionali di tipo visivo, uditivo, motorio o cognitivo<sup>1</sup>.

Poiché la strada da perseguire deve essere quella della "integrazione" totale del disabile nella società, il mondo della informazione e della comunicazione non può non tenere conto della crescente esigenza di coinvolgimento della persona disabile in ogni ambito sociale, lavorativo, scolastico, ecc.

Questa sensibilità già esiste soprattutto negli Stati Uniti, dove un'apposita legislazione (ADA, Americans with Disabilities Act del 1990) richiede alle aziende, alle scuole e alle agenzie governative, in tutte le loro attività, non solo di eliminare le barriere architettoniche, ma anche di fornire ausili e servizi alternativi allo scopo di aiutare l'inserimento sociale delle persone con disabilità. E se, da un lato, le nuove frontiere del progresso tecnologico rischiano di escludere questa parte di persone, dall'altro, stanno nascendo prodotti informatici che inglobano funzionalità di "accessibilità" per utenti disabili: ad esempio, browser "intelligenti" in grado di rendere direttamente fruibile il Web attraverso l'uso di voce sintetizzata o di ingrandimento dei caratteri per la lettura delle pagine da parte di persone non vedenti o ipovedenti.

Rimane comunque il problema di eliminare le barriere tecnologiche esistenti. Per questo, in linea con lo spirito di Internet che permette la libera diffusione e fruizione delle informazioni, con il termine "accessibilità al WWW" si sottolinea la necessità di rendere leggibili le pagine di Internet al più grande numero di utenti possibile, disabili e non.

La questione della "accessibilità" alle pagine di Internet è parzialmente risolvibile da parte di chi le progetta e le scrive. Esistono, infatti, diverse soluzioni per rendere accessibili le pagine WWW ad un numero più grande possibile di persone: ad esempio, attraverso l'integrazione di altre modalità descrittive dei contenuti informativi (come la modalità testuale per i non vedenti che utilizzano apposite apparecchiature di input/output del testo colle-

gabili al computer<sup>2</sup>) o di accorgimenti nell'uso delle stesse risorse di scrittura delle pagine Web.

Alcune raccomandazioni per progettare pagine Web "accessibili" vengono suggerite dal Trace Research & Development Center dell'Università del Wisconsin nel *Progetto Trace*<sup>3</sup> . Si tratta di una serie di indicazioni e consigli su come realizzare un sito WWW avendo come obiettivo la massima visibilità da parte delle persone dotate di handicap fisici, soprattutto di tipo sensoriale, gli unici nei confronti dei quali è possibile intervenire nella realizzazione delle informazioni contenute in un server. Tra le disabilità sensoriali più diffuse è soprattutto la cecità totale o parziale o la incapacità di distinguere i colori ad essere penalizzata, mentre sia il mutismo che la sordità possono giovarsi della ancora massiccia presenza di informazioni scritte. Nel momento in cui, però, si farà sempre maggiore ricorso alla presenza di file sonori o alla trasmissione delle informazioni attraverso canali vocali (InternetPhone è una realtà già abbondantemente praticata) occorrerà tenere in debita considerazione l'impossibilità di fruizione di queste due categorie, attraverso l'integrazione di canali alternativi.

Le indicazioni contenute nel Progetto Trace riguardano, soprattutto, le specifiche più evolute dell'HTML (il linguaggio di programmazione del WWW), la gestione delle immagini<sup>4</sup>, delle tabelle, dei frame e degli hyperlink. Ad esempio, una soluzione possibile per ovviare alla presenza di immagini potrebbe essere quella di affiancare all'immagine un link verso una pagina in cui venga fornita una descrizione testuale esauriente dell'immagine stessa<sup>5</sup>; oppure, quando l'immagine non richiede una lunga spiegazione, può essere sufficiente (tenendo, però, presente che alcuni browser non supportano ancora questo comando) fare ricorso all'"ALT-TEXT"<sup>6</sup>. Oppure, per la gestione degli hyperlink può essere utile utilizzare delle hotword sufficientemente descrittive dei rimandi e significative anche al di fuori del loro contesto, avendo cura di non affiancare sulla stessa linea hotword con rimandi diversi (in quest'ultimo caso i due anchors possono essere separati da una barra verticale).

Purtroppo, al momento attuale, per quanto concerne la gestione di form, tabelle, frame, e nuove estensioni del linguaggio HTML, si tratta di aspetti difficilmente adattabili che richiedono spesso dei compromessi. Ad esempio, una soluzione per

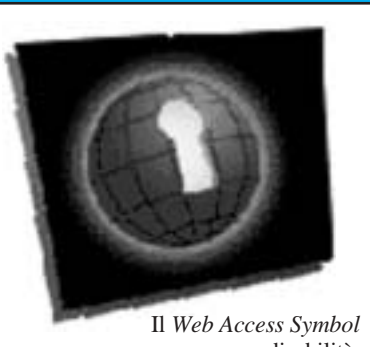

per persone con disabilità.

i form è quella di scaricare in locale il form, riempirlo e spedirlo per posta o per email. Soluzioni più radicali possono rendersi necessarie per le tabelle (ricordiamo che uno screen reader agisce riga per riga) o i frame; non esistendo soluzioni efficaci al momento, occorre prevedere pagine che non li contengano.

Tra gli aiuti a chi progetta e realizza pagine WWW, esiste *Bobby*, un software realizzato dal CAST, Center for Applied Special Technology, e disponibile all'URL http://www.cast.org/bobby/, che permette di testare l'"accessibilità" delle pagine HTML inserendo all'interno di un form l'URL della pagina da esaminare e selezionando da una lista di browser quello con cui vogliamo visualizzarla. *Bobby* esegue l'analisi e restituisce una eventuale lista di errori riscontrati fornendo suggerimenti utili per modificare le pagine secondo i principi del Progetto Trace.

Infine c'è il simbolo per l'accesso al Web (*Web Access Symbol*) (vedi figura), messo a disposizione dal CPB/WGBH National Center for Accessible Media (NCAM)<sup>7</sup>, simbolo che, inserito sulla prima pagina del sito, notifica all'utente la "accessibilità" delle sue pagine secondo le norme del Progetto Trace.

Il NCAM, inoltre, rende disponibile una lista di siti Web (all'indirizzo http://www.boston.com/wgbh/pages/nca m/symbolsites.html), sparsi in tutto il mondo, che usano il Web Access Symbol. Gli utenti/navigatori di Internet vengono invitati a visitare tali siti per verificare le caratteristiche di accessibilità delle pagine (non esiste, infatti, modo per garantire che il sito che utilizza il simbolo della NCAM rispetti effettivamente i criteri di "accessibilità"), ed a segnalare altri siti non compresi nella lista, che lo usano.

## *A cura di*

*Susanna Andronico, Stefania Manca ITD-CNR, Genova*